International Telecommunication Union

## **WORLD** RADIOCOMMUNICATION SEMINAR 2012

**GENEVA, 3-7 DECEMBER 2012** 

www.itu.int/ITU-R/go/WRS-12

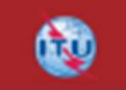

# GE84PLN **Exercises**

Bangaly Fodé Traoré and Jean-Marc Paquet

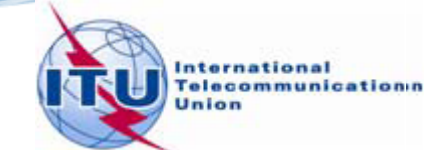

#### **Broadcasting workshop exercises, WRS10 GE84PLN**

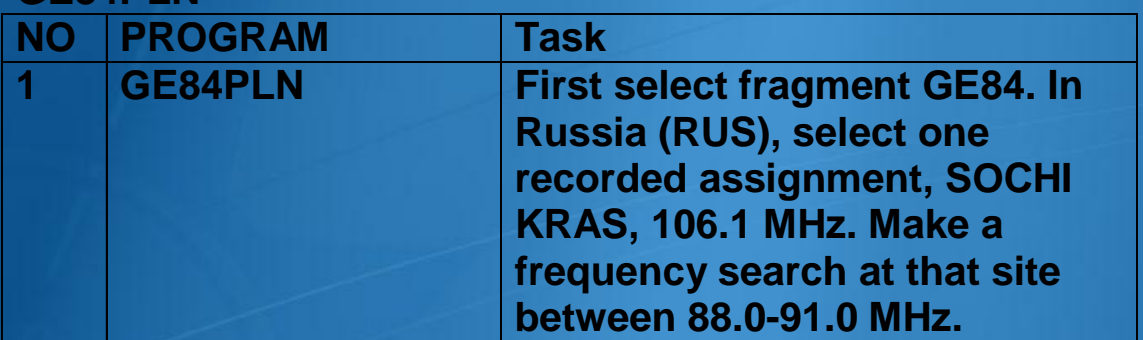

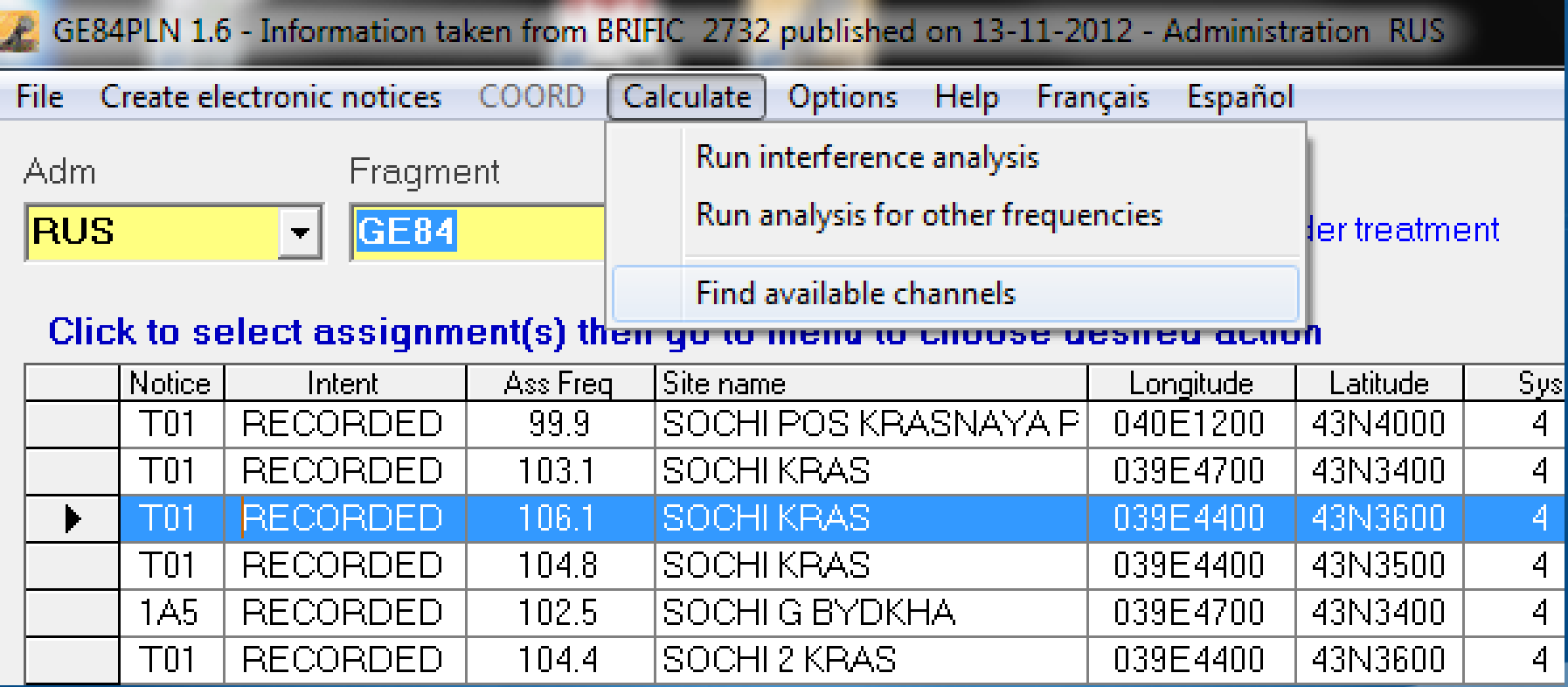

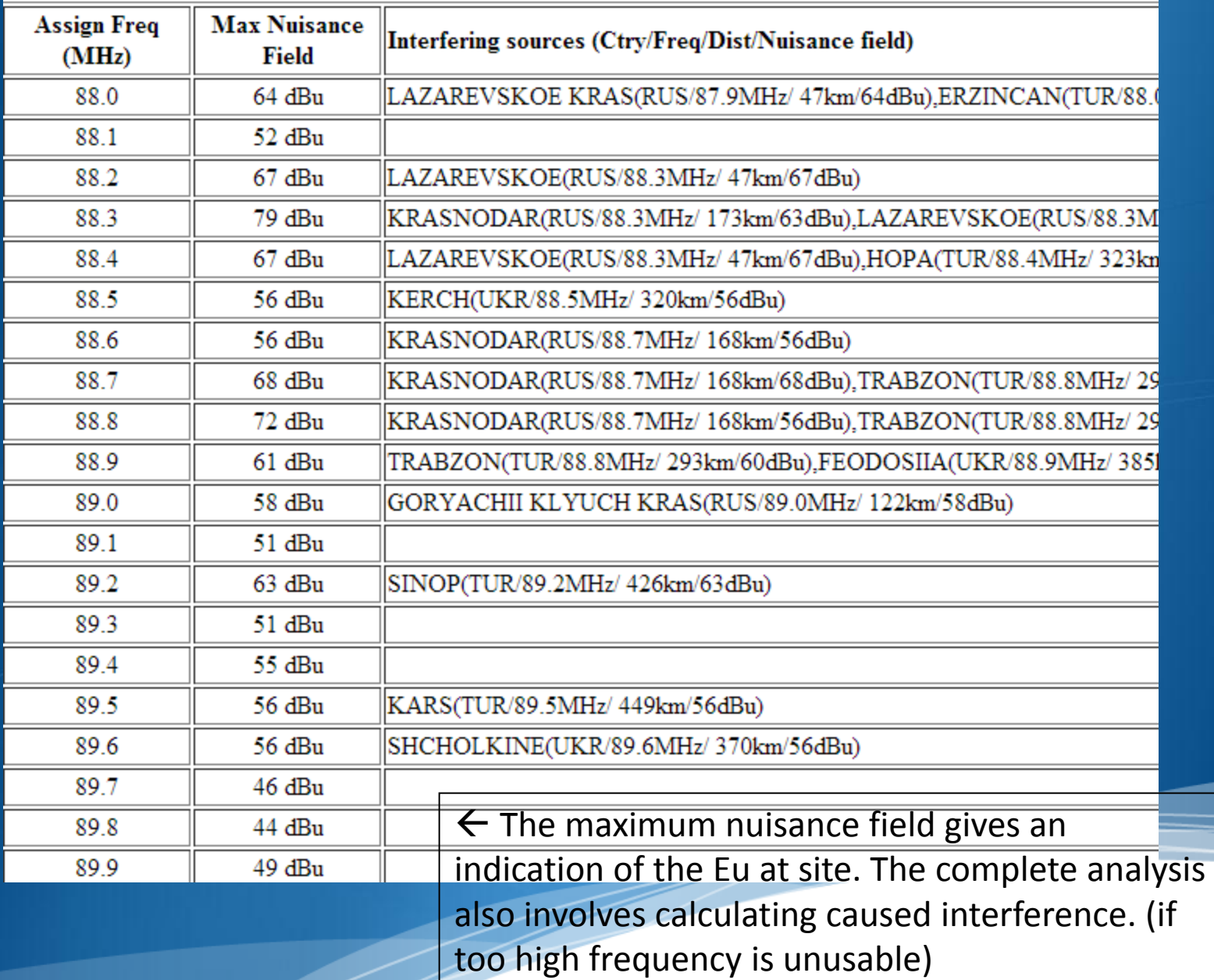

 $\overline{1}$ 

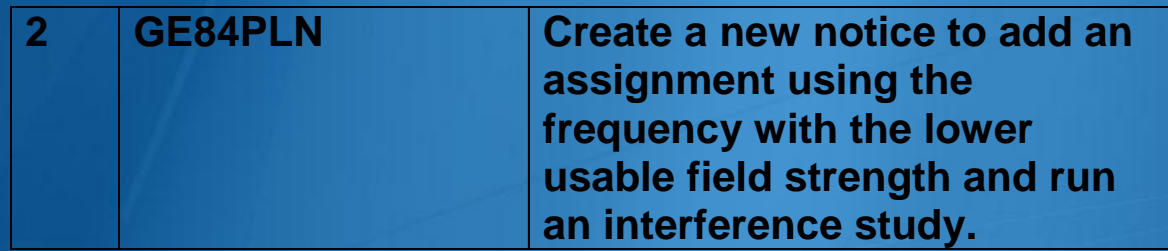

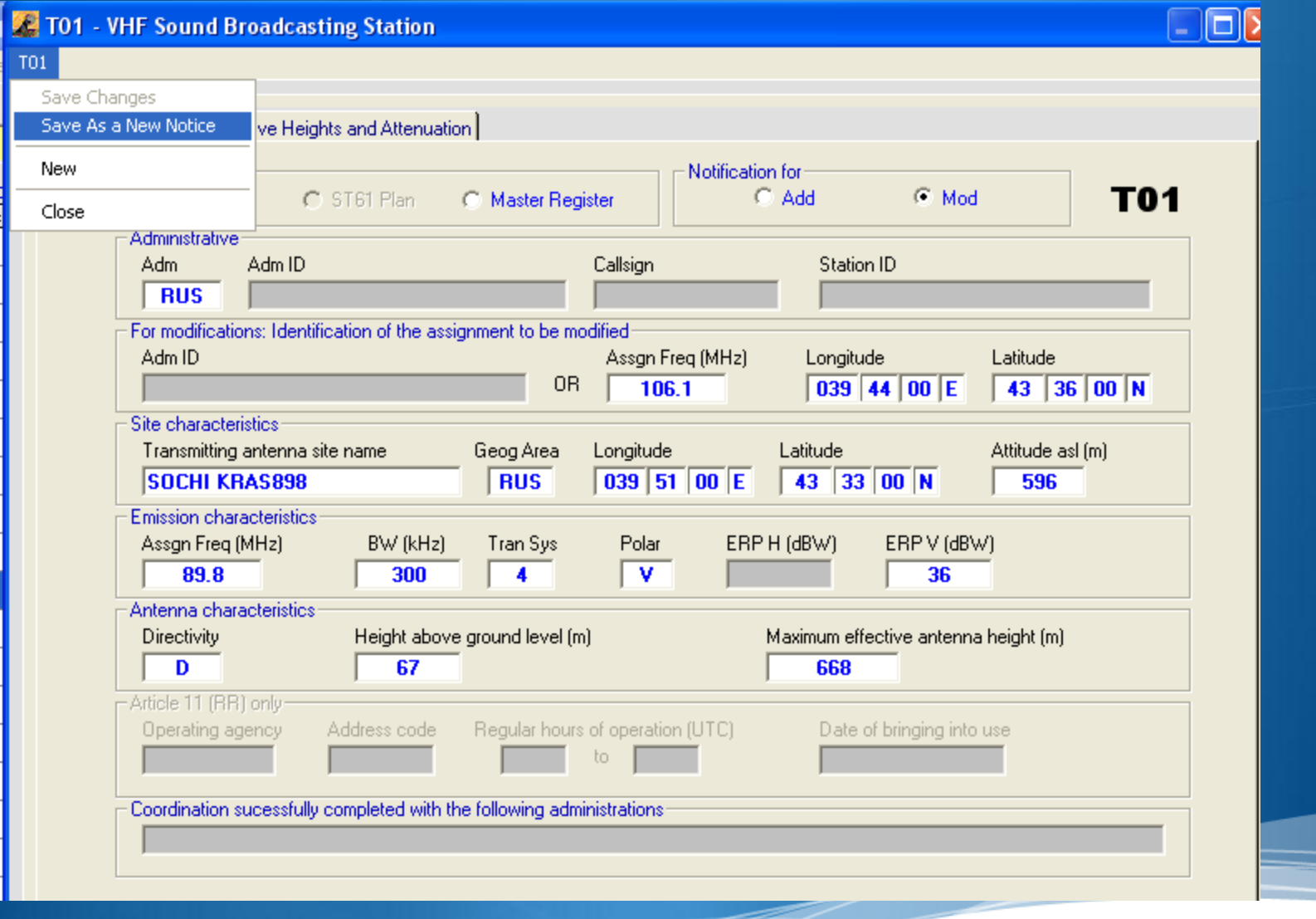

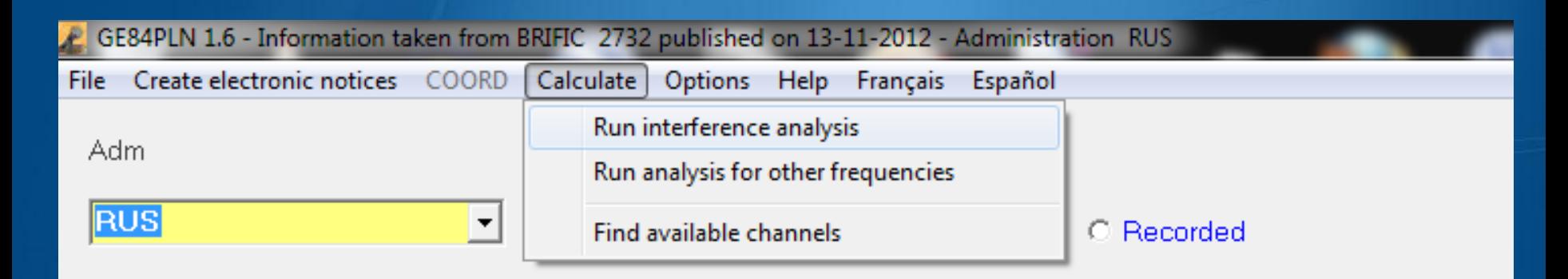

#### Click to select assignment(s) then go to menu to choose desired action

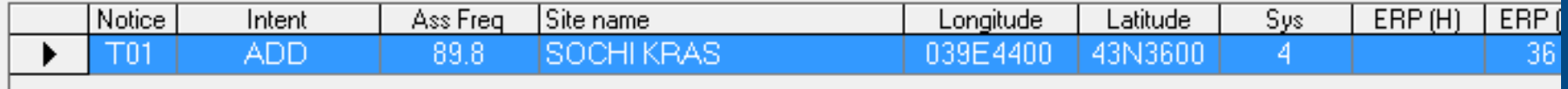

## **Summary Results - GE84 Compatibility Analysis**

### **Administration RUS**

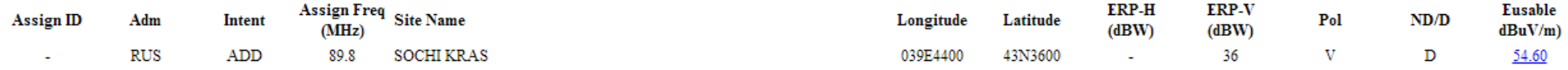

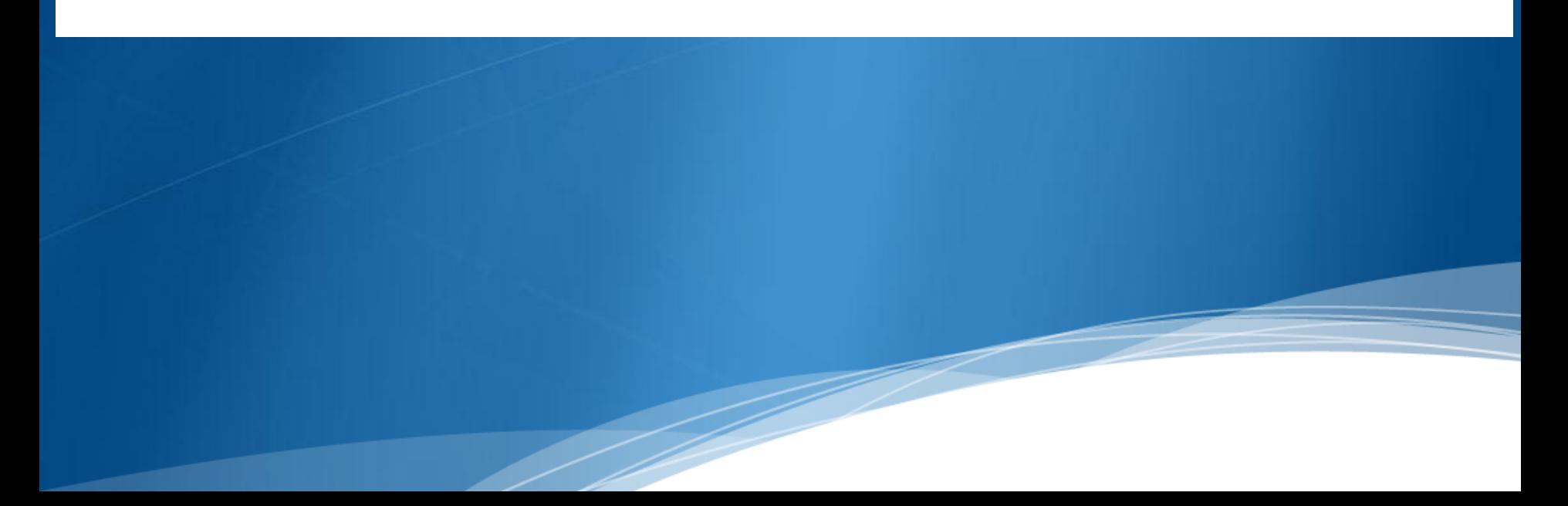

## SOCHI KRAS 89.8MHz - Compatibility Analysis

#### 1. Wanted emission

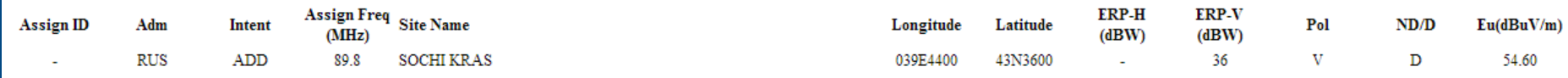

#### 2. Interference to other emissions

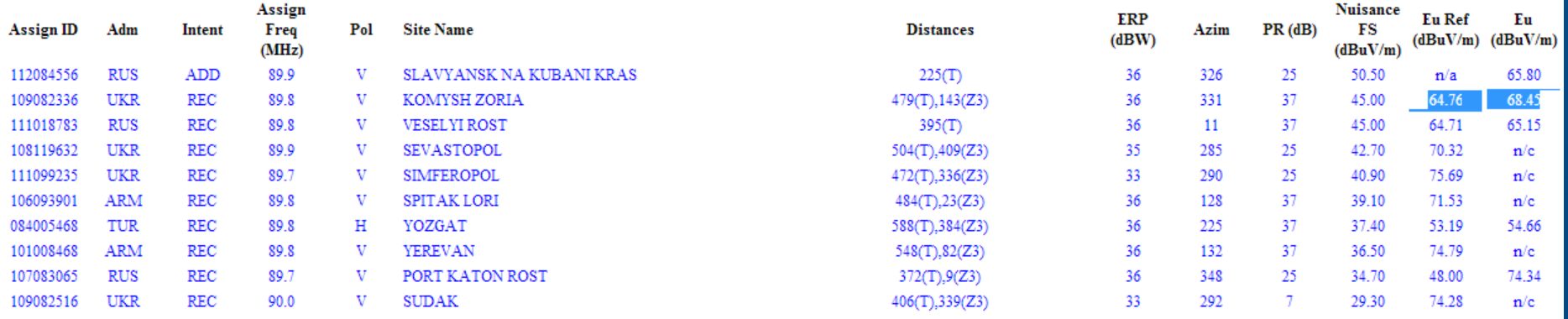

## Caused Interference

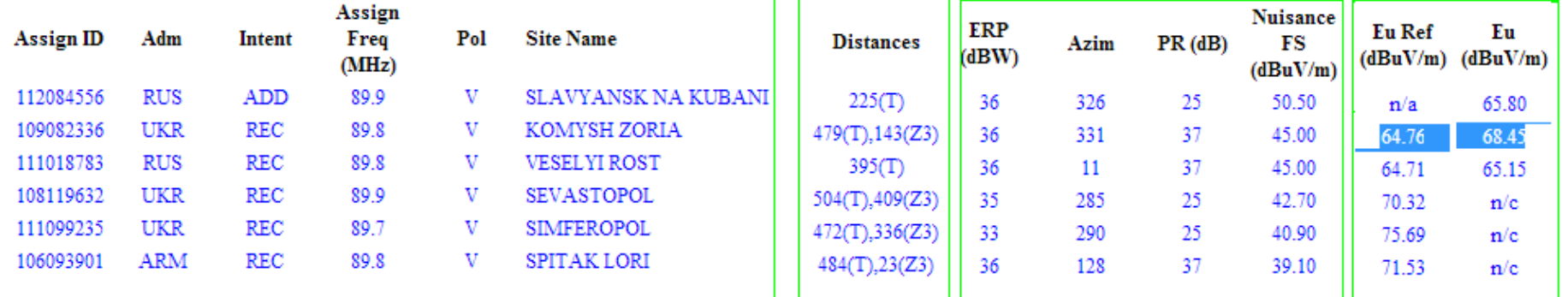

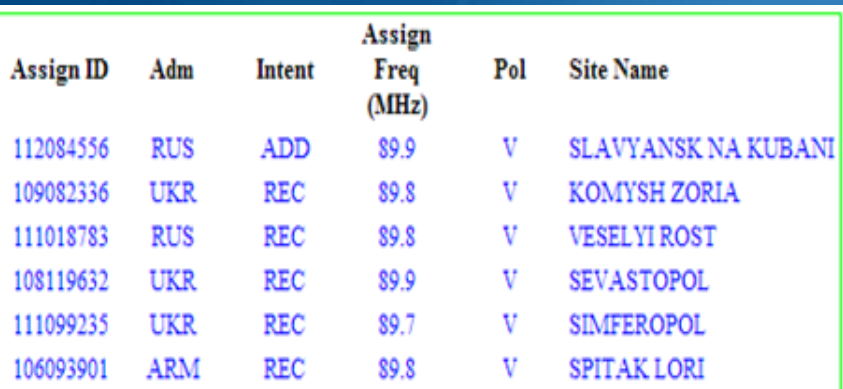

According to 4.3.7.1 you should verify if any stations of other Administrations have an Eu increase of 0.5 dB or more.

Usually you don't have to worry about interference caused to stations of your own Administration.

## **Distances**

 $225(T)$ 479(T), 143(Z3)  $395(T)$ 504(T), 409(Z3) 472(T),336(Z3)  $484(T), 23(Z3)$ 

 $\leftarrow$  Sum all the segments to obtain the total distance site to site.

Propagation zones According to Chapter 2 , No 2.1.1 -T (terre / Land) -Z2 (mer froide / Cold Sea) -Z3 (mer chaude / Warm Sea) -Z4 (S-refractivité / Srefractivity

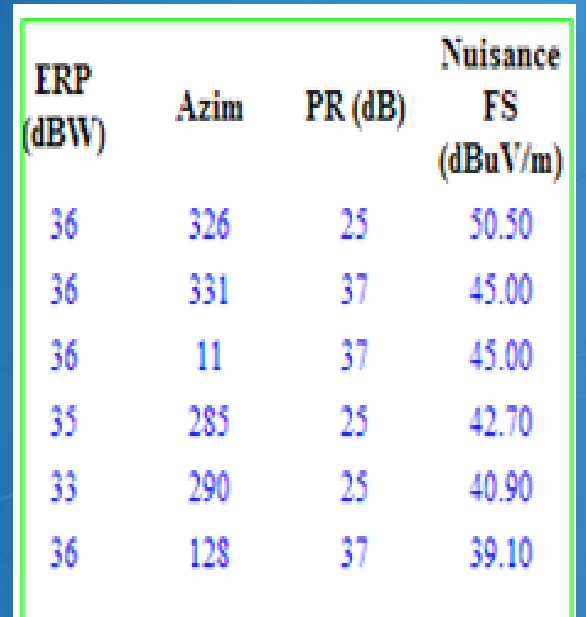

## $\leftarrow$  NFS = Fs received + PR

Protection ration from tables 2.1 to 2.3 ↑ (depends on F. spacing and T. system)

## ERP at pertinent Azimuth  $\rightarrow$

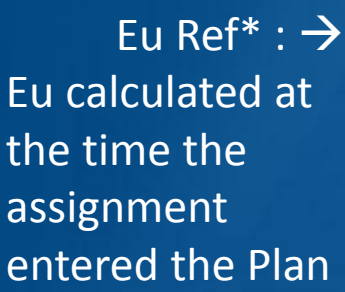

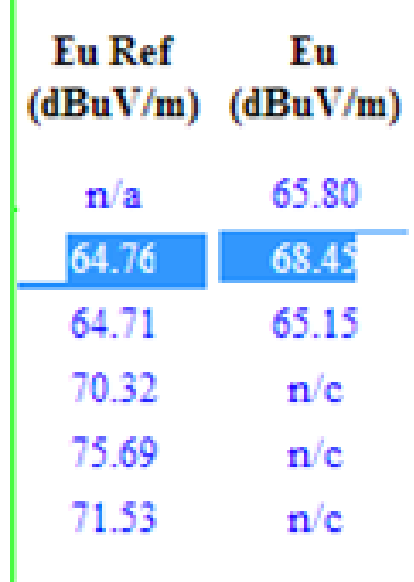

 $\leftarrow$  Diff > 0.5 dB; if this is a station from another Administration, they can object according to 4.3.7.1

 $\leftarrow$  n/c : Eu is not calculated (n/c) for the case Nuisance FS is 10dB (user selectable) below Eu Ref

1

\* n/a means Eu Ref does not exist for modifications under treatment

## Received Interference

#### 3. Interference from other emissions

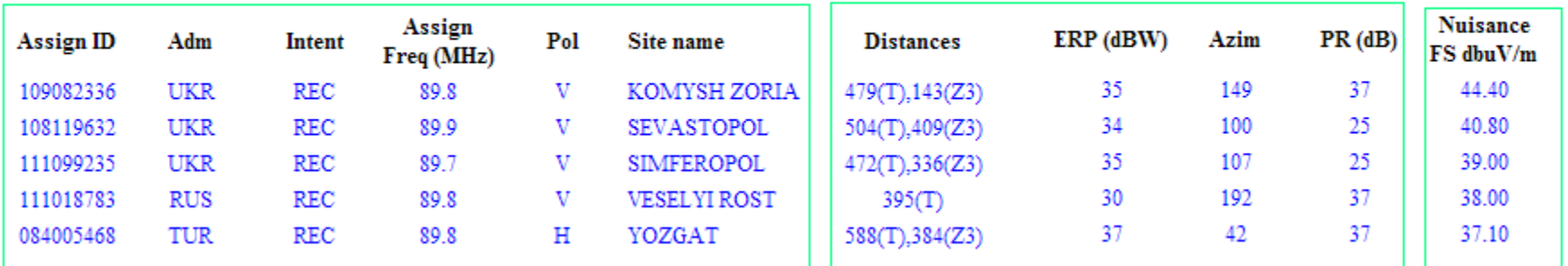

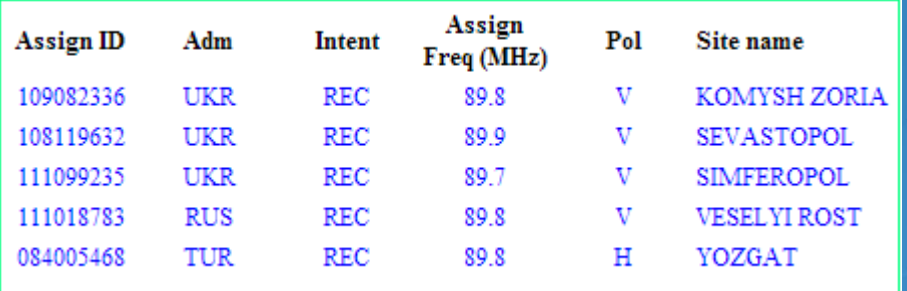

## Kinfo on interferers.

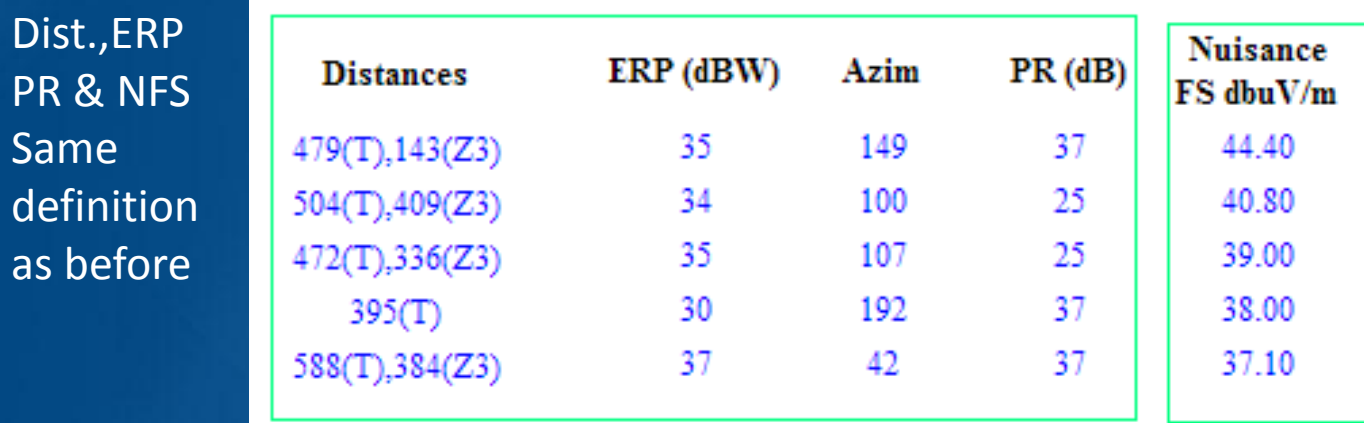

Dist.,

PR &

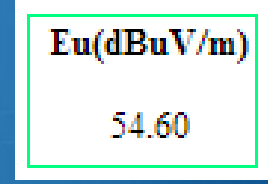

Calculation of the usable field strength **↑** using the simple multiplication method as described in Chapter 4.